## Задача: Лошадью ходи

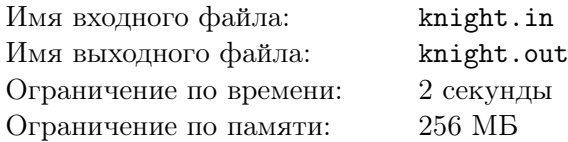

Вы — начинающий разработчик в фирме «Юные шахматные мастера» (ЮШМ). ЮШМ занимается разработкой программного обеспечения, которое помогает в обучение игре в шахматы. Последняя разработка компании — программа «Лошадью ходи», которая помогает изучить то, как ходит шахматная фигура конь. Для закрепления материала, в программу встроен тест — ученику показываются две клетки на шахматной доске и спрашивают: можно ли дойти из первой клетки до второй за один ход коня? Вы пишите часть программного обеспечения, которая генерирует ответу к данному тесту. Ваша задача состоит в том, чтобы по двум выделенным клеткам на шахматном поле определить, можно ли дойти от одной из них до другой одним ходом коня.

Напоминаем, что шахматное поле — это квадрат 8 *×* 8 клеток. Строки нумеруются прописными латинскими буквами от a до h, а столбцы — цифра от 1 до 8. Конь «ходит буквой Г», то есть вначале конь перемещается на два поля по горизонтали или по вертикали, а затем на одну клетку перпендикулярно первоначальному направлению. Для лучшего понимания условия предоставлено изображение хода коня.

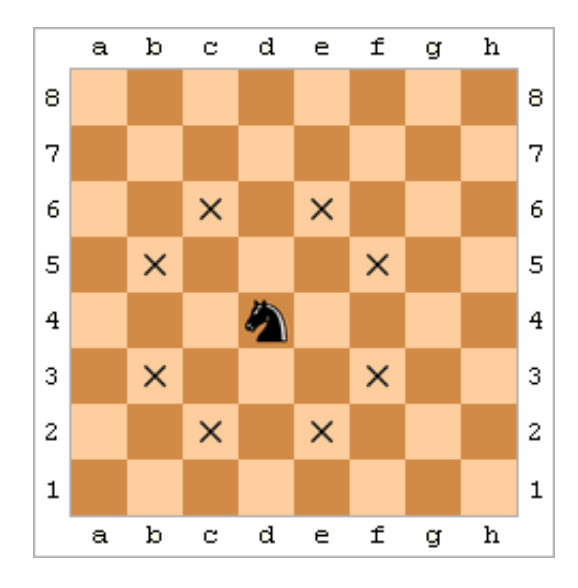

## Формат входных данных

В первой строке входных данных содержатся координаты первой выделенной клетки. Во второй строке содержатся координаты второй выделенной клетки. Координаты клетки — это строка, состоящая из прописной латинской буквы от a до h — номер строки на шахматном поле, и цифры от 1 до 8 — номера столбца.

## Формат выходных данных

Выведите строку «YES» (без кавычек), если от первой выделенной клетки можно дойти до второй единственным ходом коня, и «NO» (без кавычек) иначе.

## Примеры

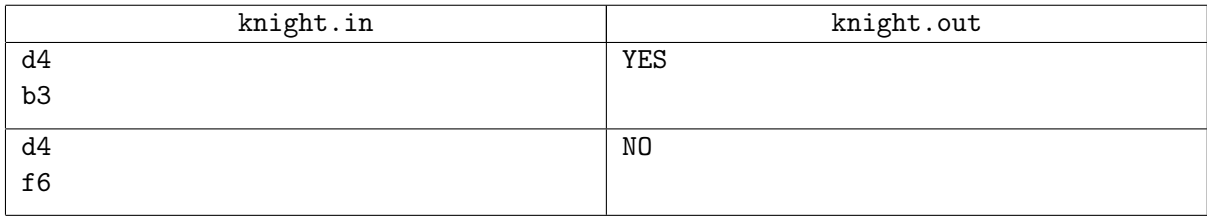